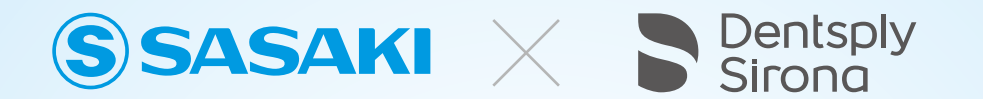

### **Sunday Morning Webinar2022**

~IOS·CTがデジタル歯科診療を促進する~

歯科診療の中でデジタル機器ソフトウェア等が一般的に活用されています。 ここ数年デジタルの開発は非常に早く、またデジタルの普及もすごい速さで広まっています。 歯科臨床におけるデジタルのメリットと機器やソフトについて、

デジタル導入のヒントとなるべく4名の先生方にご講演頂きます。

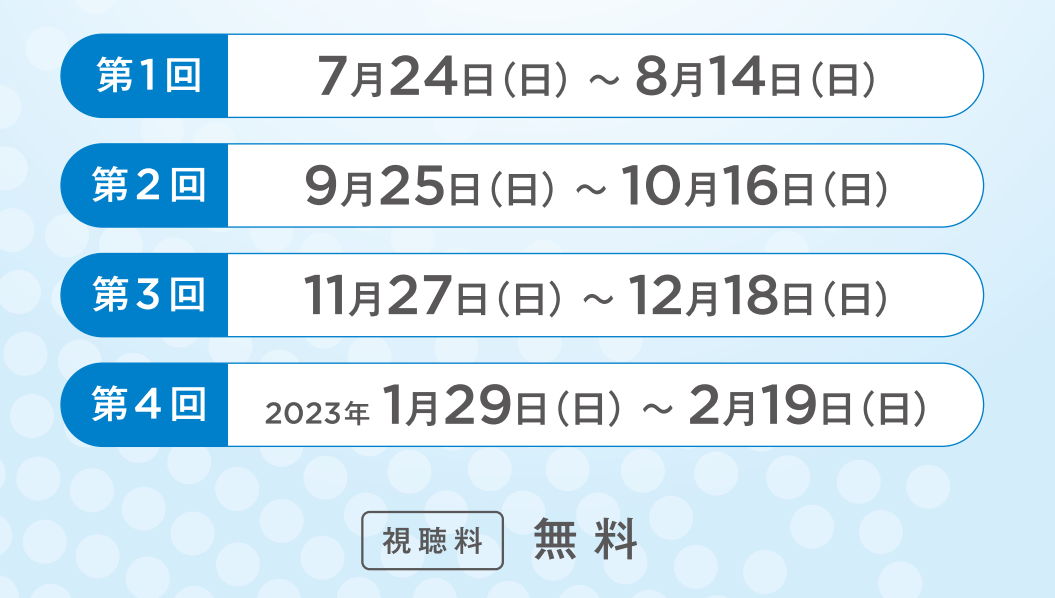

一 講師 一

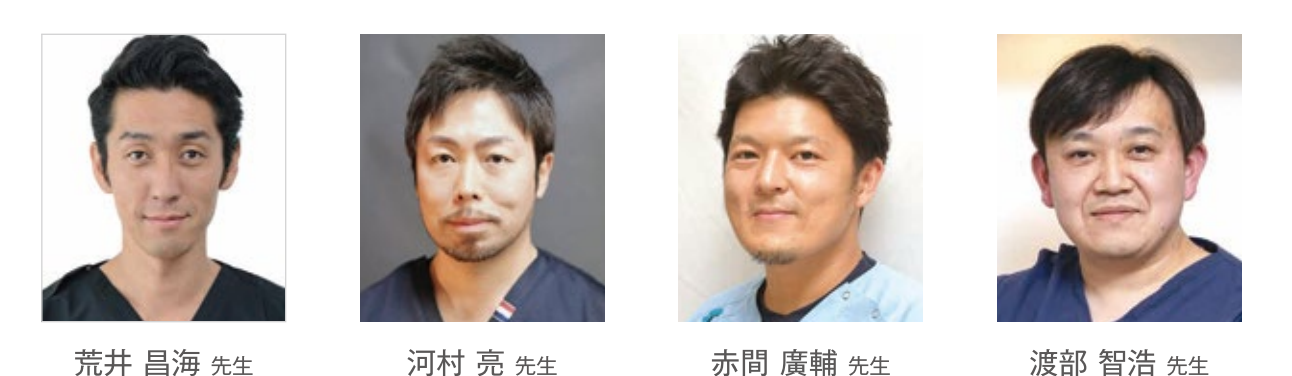

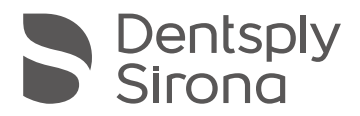

THE DENTAL SOLUTIONS COMPANY

## 広がるデジタルソリューション ~IOS·CTがデジタル歯科診療を促進する~

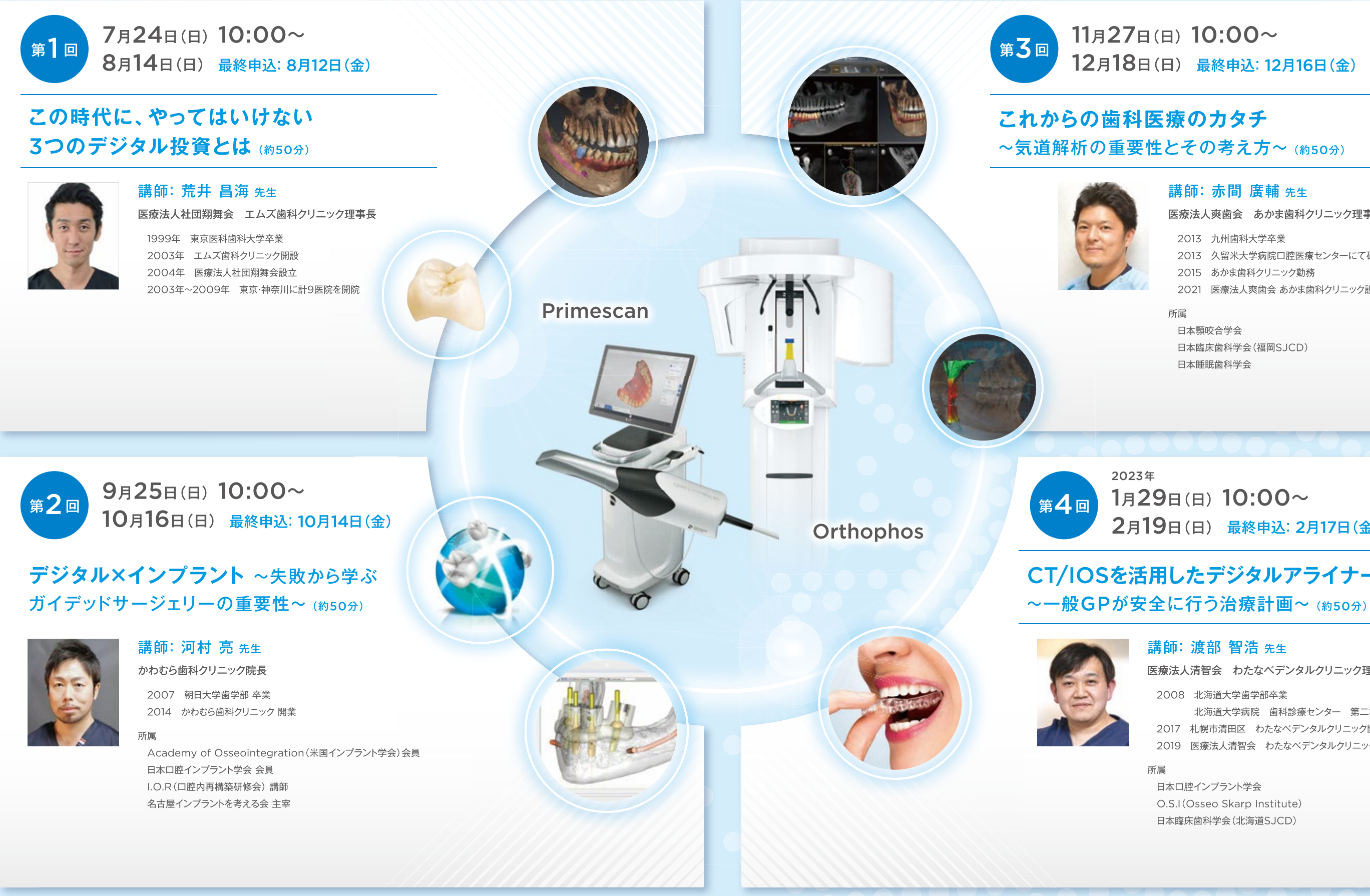

一般的名称: チェアサイド型歯科用コンピュータ支援設計·製造ユニット 販売名: セレック プライムスキャン AC 承認番号: 30100BZX00044000 管理医療機器 特定保守管理医療機器

一般的名称: アーム型X線CT診断装置 販売名: オーソフォス S 認証番号: 301AKBZX00077000 管理医療機器 特定保守管理医療機器 設置管理医療機器

一般的名称:歯科矯正用治療支援プログラム 販売名: SureSmile ソフトウェア 承認番号: 30100BZX00187000 管理医療機器

一般的名称:歯科矯正用レジン材料 販売名: Essix Plasticシート 認証番号: 225AKBZX00098000 管理

一般的名称:歯科切削加工用セラミックス 販売名:セレック テセラ 認証番号:303AGBZX00018000 管理医療機器 一般的名称:歯科インプラント用治療計画支援プログラム 販売名: SICATインプラント 承認番号: 30400BZX00030000 管理医療機器 一般的名称: アーム型X線CT診断装置(汎用画像診断装置ワークステーション用プログラム) 販売名: アクセオス 認証番号: 302AKBZX00062000 管理医療機器 一般的名称:歯科インプラント用治療計画支援プログラム 販売名:シムプラント 承認番号: 23100BZX00032000 特定保守管理医療機器·設置管理医療機器

### 11月27日(日) 10:00~ 12月18日(日) 最終申込: 12月16日(金)

# ~気道解析の重要性とその考え方~ (約50分)

#### 講師: 赤間 廣輔 先生

医療法人爽歯会 あかま歯科クリニック理事長

2013 九州歯科大学卒業 2013 久留米大学病院口腔医療センターにて研修 2015 あかま歯科クリニック勤務 2021 医療法人爽歯会 あかま歯科クリニック設立継承

所属

日本顎咬合学会 日本臨床歯科学会(福岡SJCD) 日本睡眠歯科学会

### 1月29日(日) 10:00~ 2月19日(日) 最終申込: 2月17日(金)

# CT/IOSを活用したデジタルアライナー矯正

#### 講師: 渡部 智浩 先生

医療法人清智会 わたなベデンタルクリニック理事長

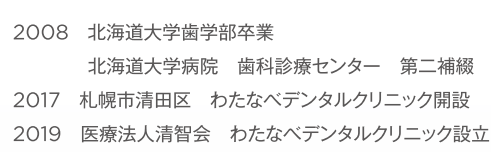

所属

日本口腔インプラント学会 O.S.I (Osseo Skarp Institute) 日本臨床歯科学会(北海道SJCD)

### 広がるデジタルソリューション ~lOS·CTがデジタル歯科診療を促進する~

#### ┃ 受講費 各回無料

■ 対象 歯科医師/歯科衛生士/歯科技工士/歯科助手

#### 視聴方法

ご登録メールアドレスに下記日程で視聴URLを配信させていただきます。

第1回 7月23日(土) 第2回 9月24日(土) 第3回 11月27日(土) 第4回 2023年1月28日(土)

URLをクリックしていただきパスワードを入力してご視聴ください。 視聴期間内であれば、繰り返しご視聴いただけます。

#### お申込み方法

#### ホームページの「お申し込み」ボタンよりお申し込みください。 お申込み後、ご登録のメールアドレスへ ご視聴URLをお送りします。

<ドメイン設定(受信拒否設定)をされているお客様へのお願い> 「@sasaki-kk.co.jp」からのメールを受信できるよう、ドメイン設定を解除 していただくか、受信リストに加えていただきますよう、お願い申し上げます。

Android

#### 当日の視聴について 視聴する前に ● 視聴アプリをダウンロードしてください 視聴用アプリダウンロード先 当日お使いになる端末には事前にご準備をお願いいたします。 ios 参加にかかる通信費·接続利用料金等については、 回落飛迴 参加者様の自己負担でお願いいたします。 スクリーンショット·撮影·録画録音·URLの無断共有は 固く禁止させていただきます。

#### **SSASAKI** 本社·支店·営業所

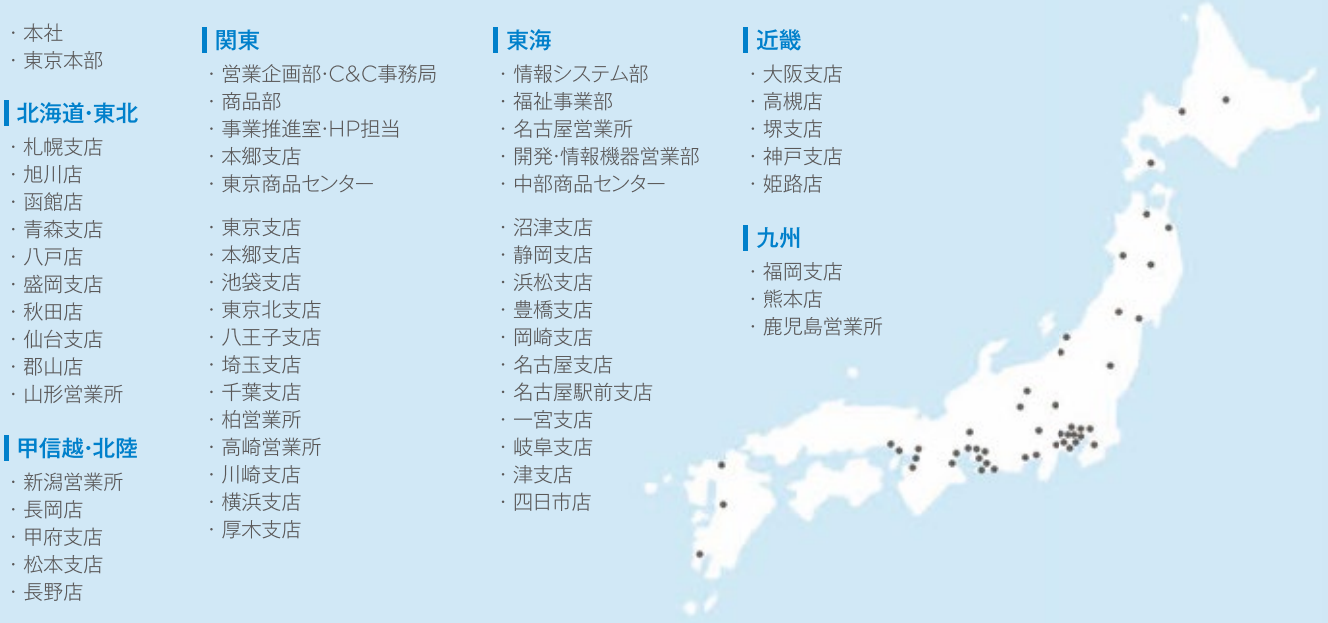

#### 主催

ササキ株式会社 事業推進室

東京都文京区本郷3-26-4 ササキビル4F お問い合わせ先: webmaster@sasaki-kk.co.jp

#### 共催

デンツプライシロナ株式会社 当日お問い合わせ先: Japan-TokyoBR-Event@dentsplysirona.com

00000 202206 K

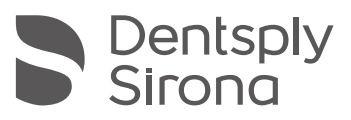

THE DENTAL SOLUTIONS COMPANY